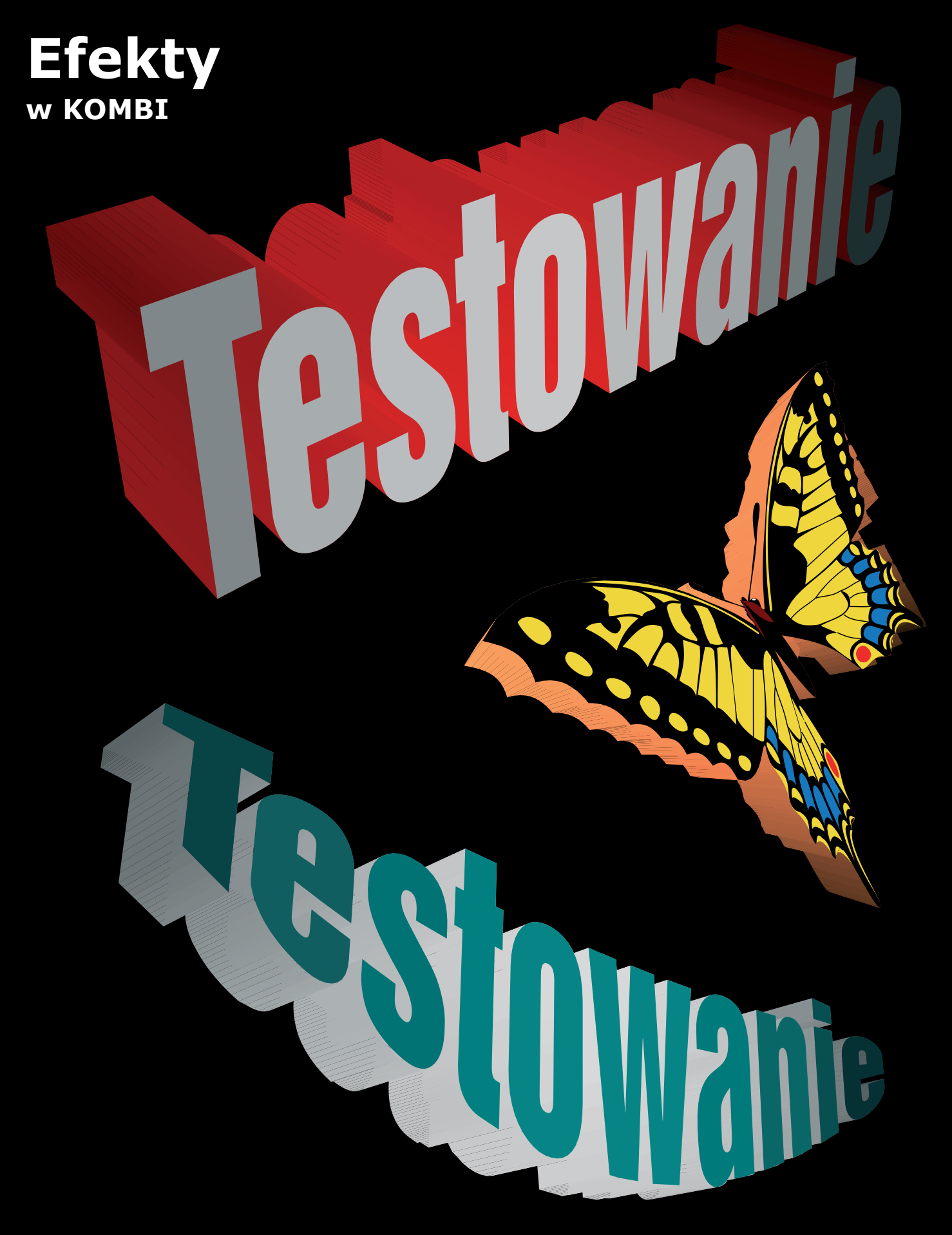

Grafiki wygenerowane w projektorze 3D. Uaktywnij ramkę i kliknij ikonę